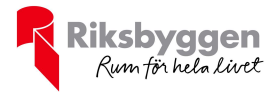

# Årsredovisning 2023-01-01 – 2023-12-31

BRF Limnologen 2<br>Org nr: 769614-1394

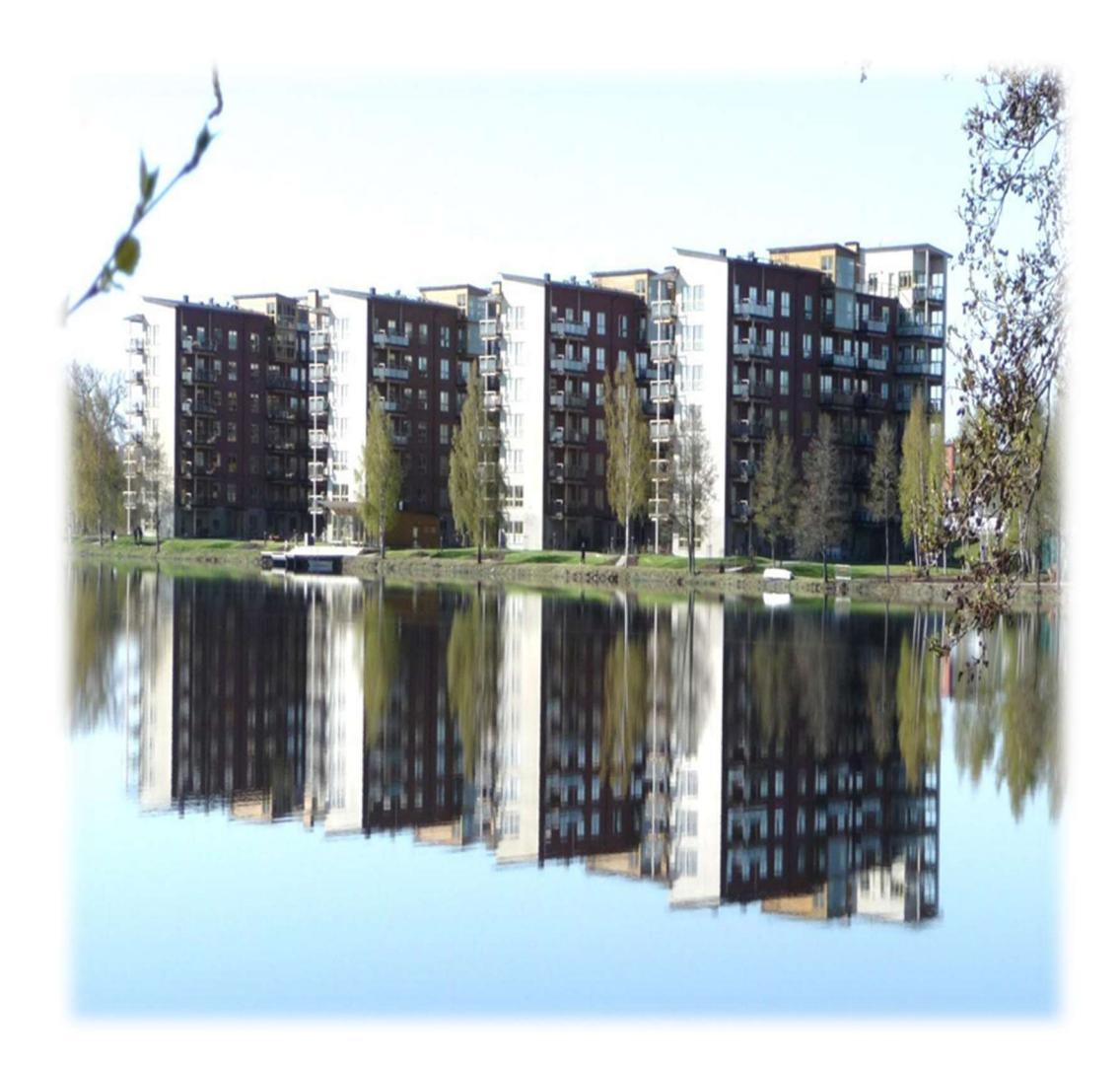

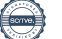

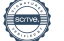

# Innehållsförteckning

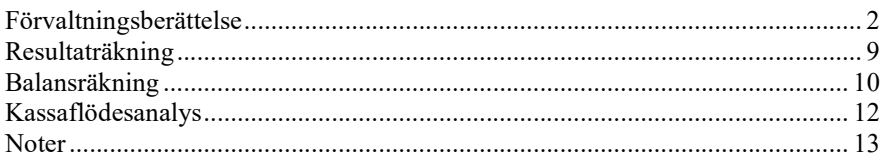

# Bilagor

Att bo i BRF Ordlista

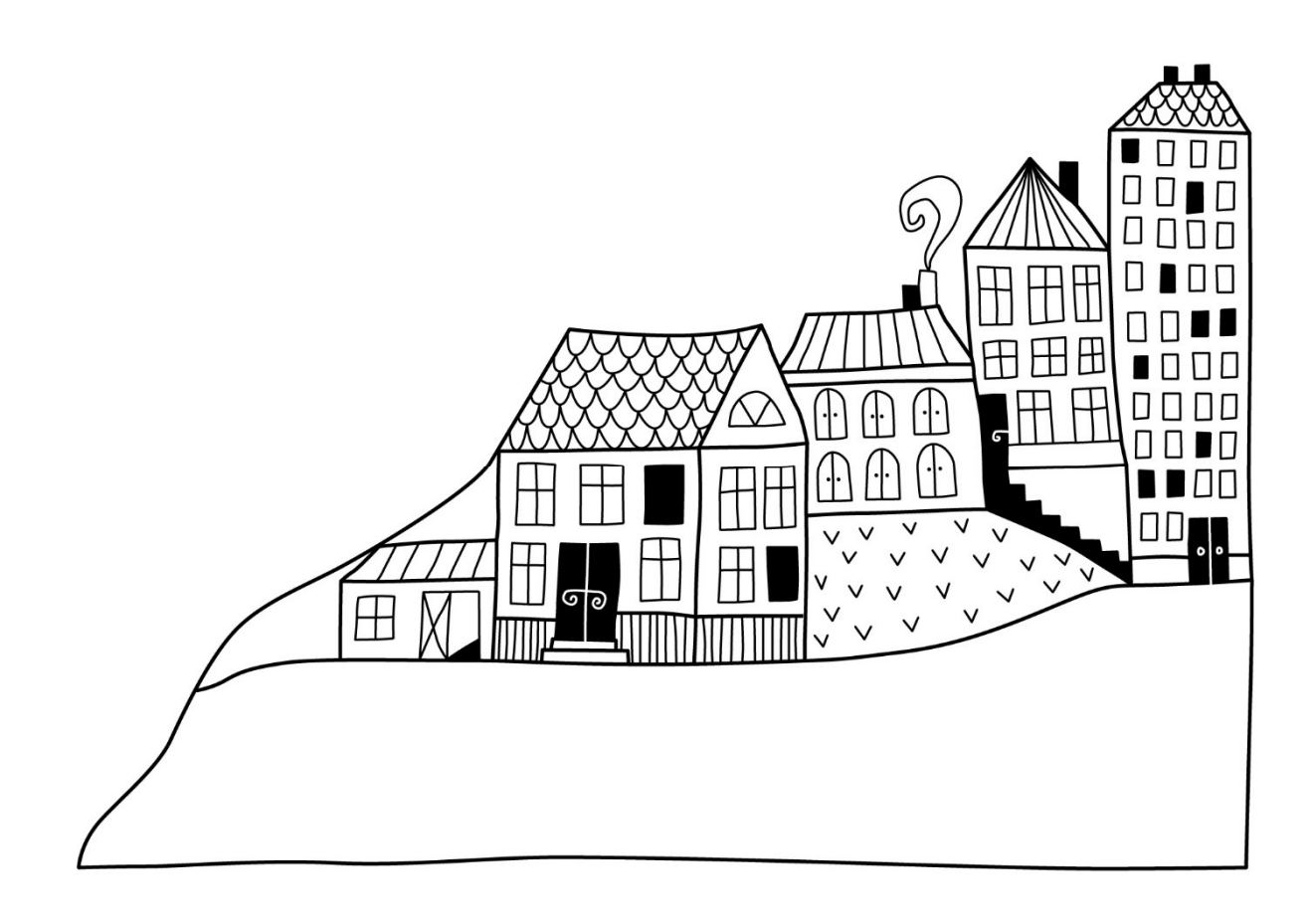

# Förvaltningsberättelse

Styrelsen för BRF Limnologen 2 får härmed avge årsredovisning för räkenskapsåret 2023-01-01 till 2023-12-31

Årsredovisningen är upprättad i svenska kronor, SEK. Beloppen i årsredovisningen anges i hela kronor om inte annat anges.

# Verksamheten

### Allmänt om verksamheten

Föreningen har till ändamål att främja medlemmarnas ekonomiska intressen genom att i föreningens hus, mot ersättning, till föreningens medlemmar upplåta bostadslägenheter för permanent boende om inte annat särskilt avtalats, och i förekommande fall lokaler, till nyttjande utan begränsning i tiden.

Föreningen är ett privatbostadsföretag enligt inkomstskattelagen (1999:1229) och utgör därmed en äkta bostadsrättsförening. Föreningens underskottsavdrag uppgår vid räkenskapsårets slut till 0 kr.

Nuvarande ekonomiska plan registrerades 2009-03-09 och nuvarande stadgar registrerades 2017-10-31.

Föreningen har sitt säte i Växjö kommun.

Årets resultat uppgår till 497 tkr, vilket är 116 tkr sämre än föregående år. Driftkostnaderna har minskat med 197 tkr jämfört med föregående år. Räntekostnaderna har ökat med 599 tkr på grund av ökade räntor på omsatta lån.

Antagen budget för kommande verksamhetsår ger full kostnadstäckning.

Föreningens likviditet har under året förändrats från 5% till 7%.

Kommande verksamhetsår har föreningen 2 lån som villkorsändras, dessa klassificeras i årsredovisningen som kortfristiga lån (enligt RevU-18). Föreningens likviditet exklusive dessa kortfristiga lån har förändrats under året från 197 % till 285 %.

I resultatet ingår avskrivningar med 1 240 tkr, exkluderar man avskrivningarna blir resultatet 1 737 tkr. Avskrivningar påverkar inte föreningens likviditet.

### Fastighetsuppgifter

Föreningen äger fastigheten Växjö Limnologen 2 i Växjö kommun med därpå uppförda 2 st byggnader med 67 lägenheter. Byggnaderna är uppförda 2009. Fastighetens adress är Sjöbågen 2A och 2B och 4A och 4B i Växjö.

Fastigheterna är fullförsäkrade i Folksam. I försäkringen ingår styrelseförsäkring och bostadsrättstillägg. Hemförsäkring bekostas individuellt av bostadsrättsinnehavarna och bostadsrättstillägget ingår i föreningens fastighetsförsäkring.

### Lägenhetsfördelning

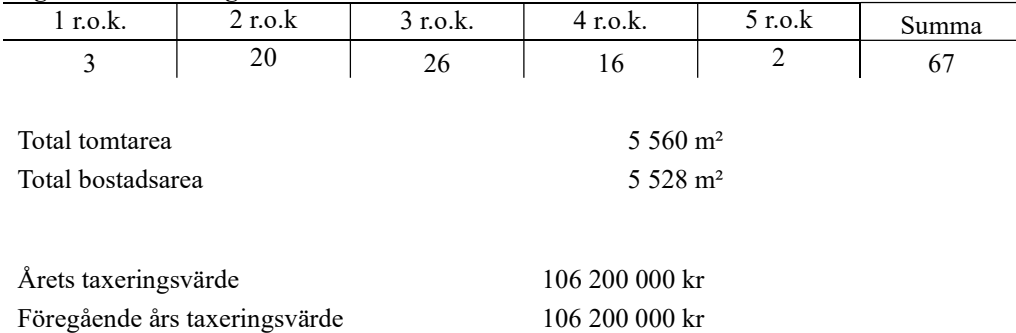

Riksbyggen har biträtt styrelsen med föreningens förvaltning enligt tecknat avtal.

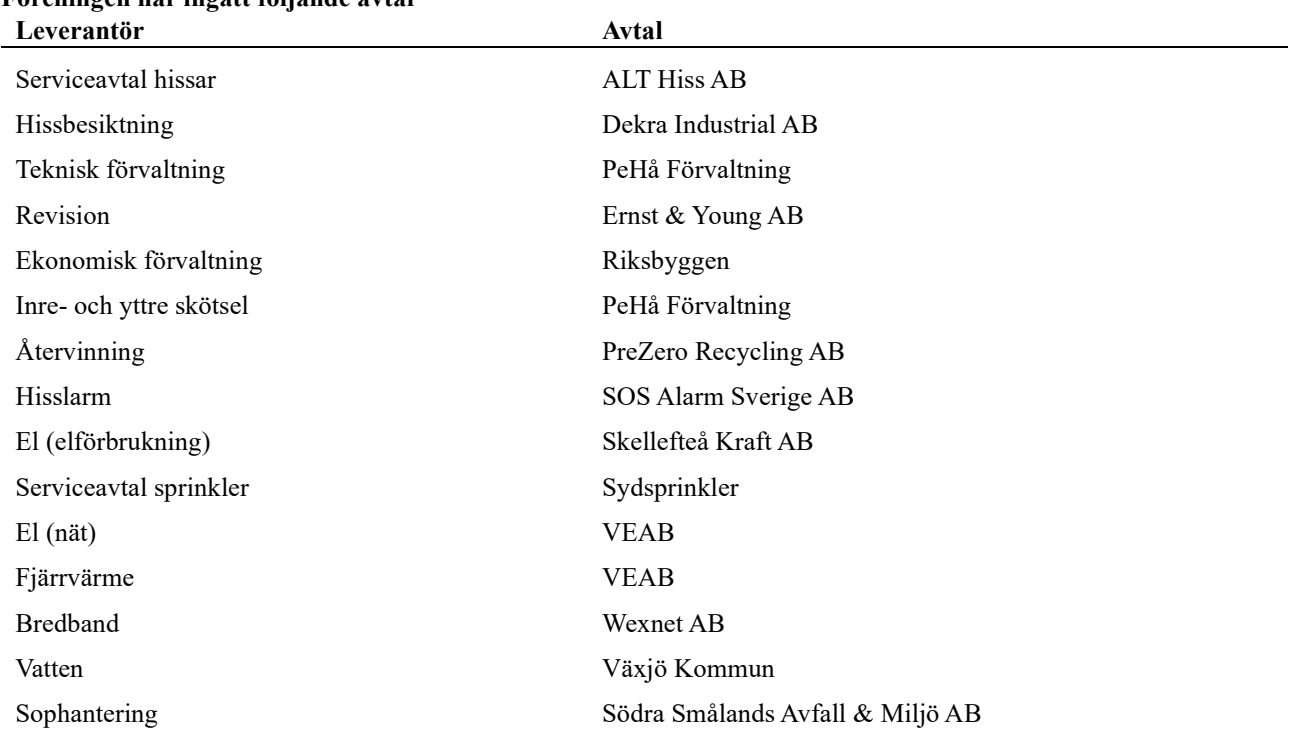

# Föreningen har ingått följande avtal

Föreningen är delaktig i Samfälligheten Limnologen tillsammans med Brf Limnologen 1. Föreningens andel är 50 procent. Samfällighetsföreningen förvaltar gemensamhetsanläggningar, för Brf Limnologen 1 och Brf Limnologen 2 som omfattar parkering, gemensamhetshus, avloppsanläggning, badbrygga, grönområden och utebelysning. Limnologens Samfällighetsförening finansierar sin verksamhet genom bidrag ifrån Brf Limnologen 1 och Brf Limnologen 2.

# Teknisk status

Årets reparationer och underhåll: För att bevara föreningens hus i gott skick utförs löpande reparationer av uppkomna skador samt planerat underhåll av normala förslitningar. Föreningen har under verksamhetsåret utfört reparationer för 239 tkr och planerat underhåll för 0 tkr. Eventuella underhållskostnader specificeras i avsnittet "Årets utförda underhåll".

Underhållsplan: Föreningens underhållsplan används för att kunna planera kommande underhåll tidsmässigt och kostnadsmässigt. Underhållsplanen används också för att beräkna storleken på det belopp som årligen ska reserveras (avsättas) till underhållsfonden. Underhållsplanen omfattar normalt inte några standardförbättringar eller tillkommande nybyggnationer.

Underhållskostnaden kan anges dels som en beräknad genomsnittlig årlig kostnad, den eviga kostnaden, dels som ett specifikt års eller årsintervalls beräknade underhållskostnader. Kostnaden kan anges som ett specifikt belopp eller som ett belopp per m2. Beloppet per m2 (BOA) kan användas för att jämföra med andra bostadsrättsföreningar.

Föreningens underhållsplan uppdaterades senast under 2023 och visade ett underhållsbehov på 4 243 tkr under perioden 2023-2030. Detta motsvarar en årlig genomsnittlig kostnad på 530 tkr (96 kr/m²). Avsättning för verksamhetsåret har skett med 500 tkr (90 kr/m²).

Den årliga reserveringen till underhållsfonden bör i normalfallet ligga på ungefär samma nivå som den genomsnittliga underhållskostnaden. Hos föreningen ligger reservationen i nivå med den genomsnittliga kostnaden.

Föreningens underhållsfond uppgick vid bokföringsårets ingång till totalt 4 320 tkr. Avsättning för kommande underhåll har skett enligt budget för 2023 med 500 tkr. Under året har 0 tkr tagits i anspråk av fonden. Vid bokföringsårets slut uppgick den totala underhållsfonden till 4 820 tkr. Föreningen avsätter även för kommande underhåll till Limnologens Samfällighet. Vid bokföringsårets ingång hade föreningen totalt satt av 407 tkr till Samfällighetens underhållsfond. Ytterligare 60 tkr har satts av under 2023. Vid bokföringsårets slut uppgick föreningens totala avsättning till Samfällighetens underhållsfond till 467 tkr.

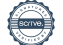

Föreningen har utfört respektive planerat att utföra nedanstående underhåll.

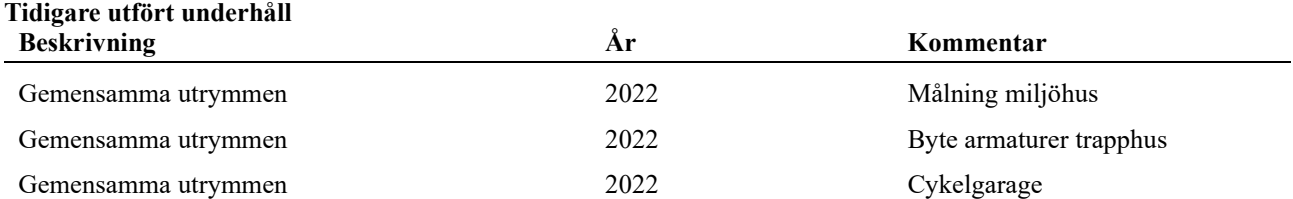

Inget underhåll har utförts under året.

Efter senaste stämman och därpå följande konstituerande har styrelsen haft följande sammansättning

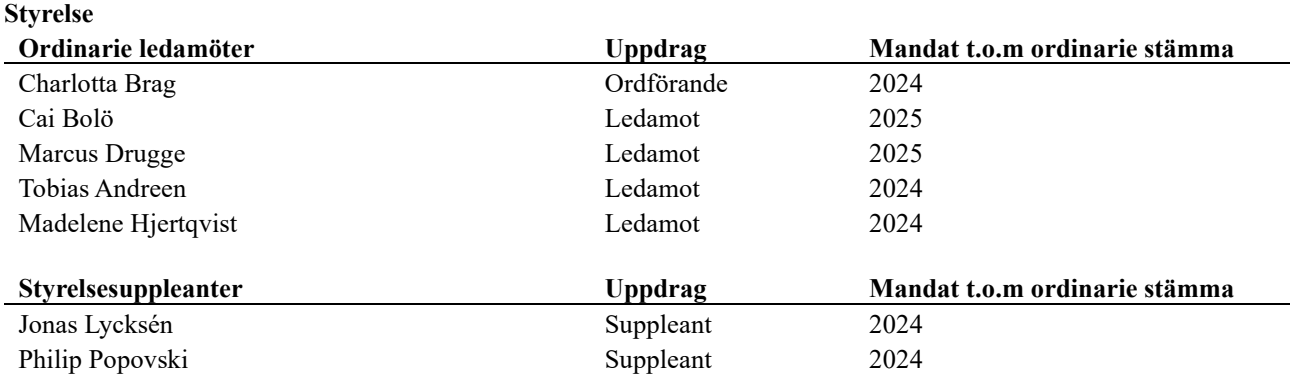

# Revisorer och övriga funktionärer

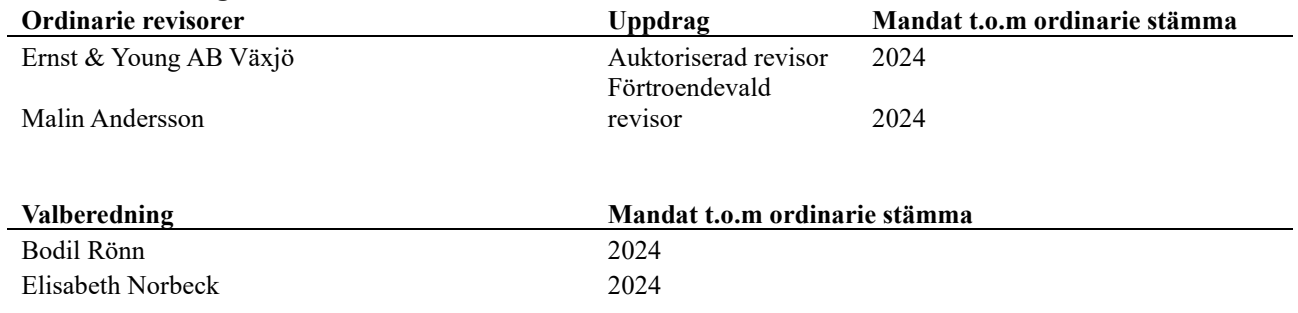

Föreningens firma tecknas förutom av styrelsen i sin helhet av styrelsens ledamöter, två i förening.

# Väsentliga händelser under räkenskapsåret

Under räkenskapsåret har inga händelser inträffat som påverkar föreningens ekonomi på ett sätt som väsentligt skiljer sig från den normala verksamhetens påverkan på ekonomin.

# Medlemsinformation

Vid räkenskapsårets början uppgick föreningens medlemsantal till 90 personer. Årets tillkommande medlemmar uppgår till 5 personer. Årets avgående medlemmar uppgår till 5 personer. Föreningens medlemsantal på bokslutsdagen uppgår till 90 personer.

Föreningens årsavgift ändrades 2023-01-01 då den höjdes med 6%.

Efter att ha antagit budgeten för det kommande verksamhetsåret har styrelsen beslutat om oförändrad årsavgift.

Årsavgiften för 2023 uppgick i genomsnitt till 672 kr/m²/år.

I begreppet årsavgift ingår inte IMD-avgifter eller andra obligatoriska avgifter, vilket kan medföra skillnader i ovan information jämfört med nyckeltal i flerårsöversikten.

Baserat på kontraktsdatum har under verksamhetsåret 5 överlåtelser av bostadsrätter skett (föregående år 9 st.)

Vid räkenskapsårets utgång var samtliga bostadsrätter placerade.

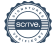

# Flerårsöversikt Resultat och ställning - 5 årsöversikt

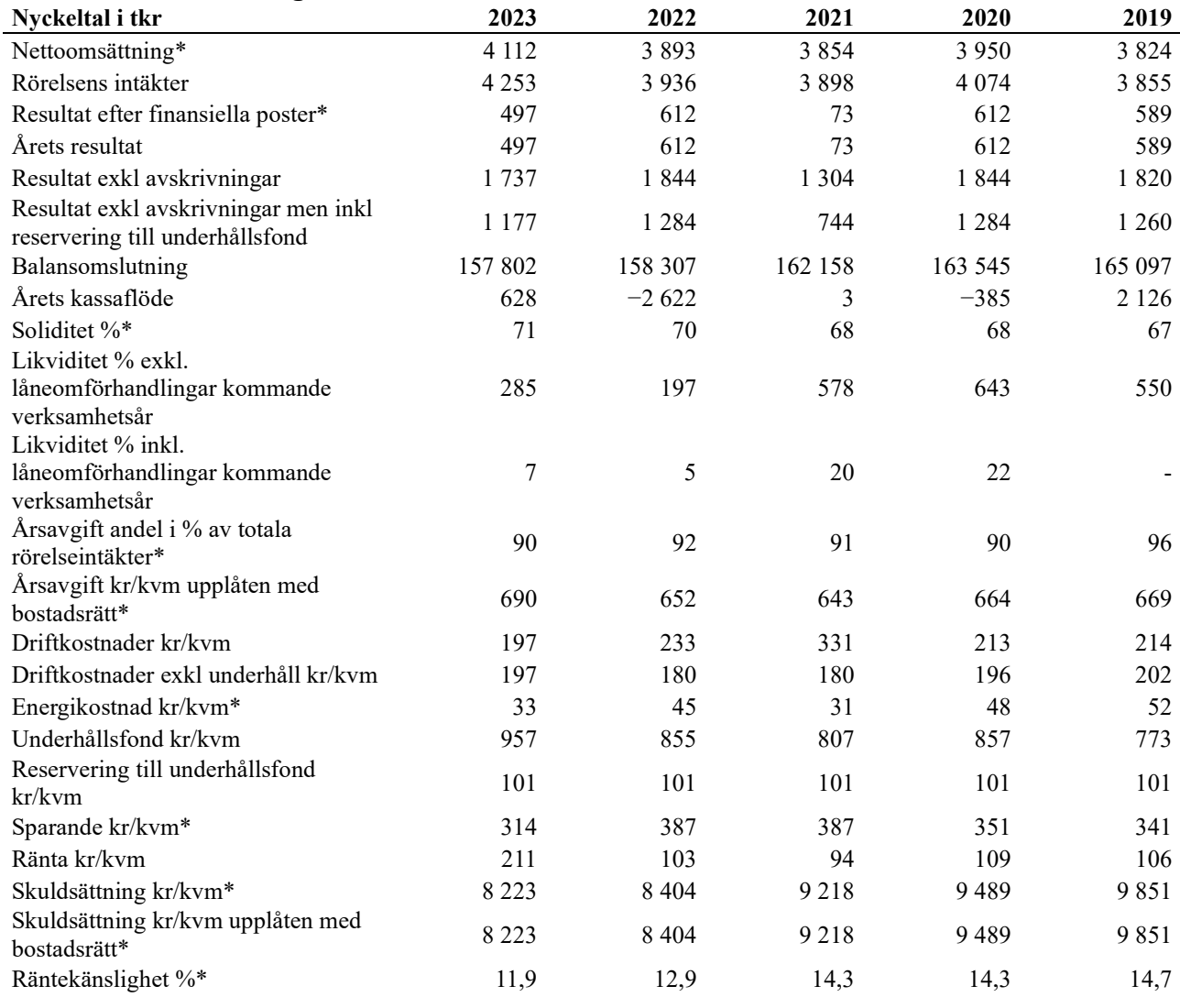

# \*obligatoriska nyckeltal

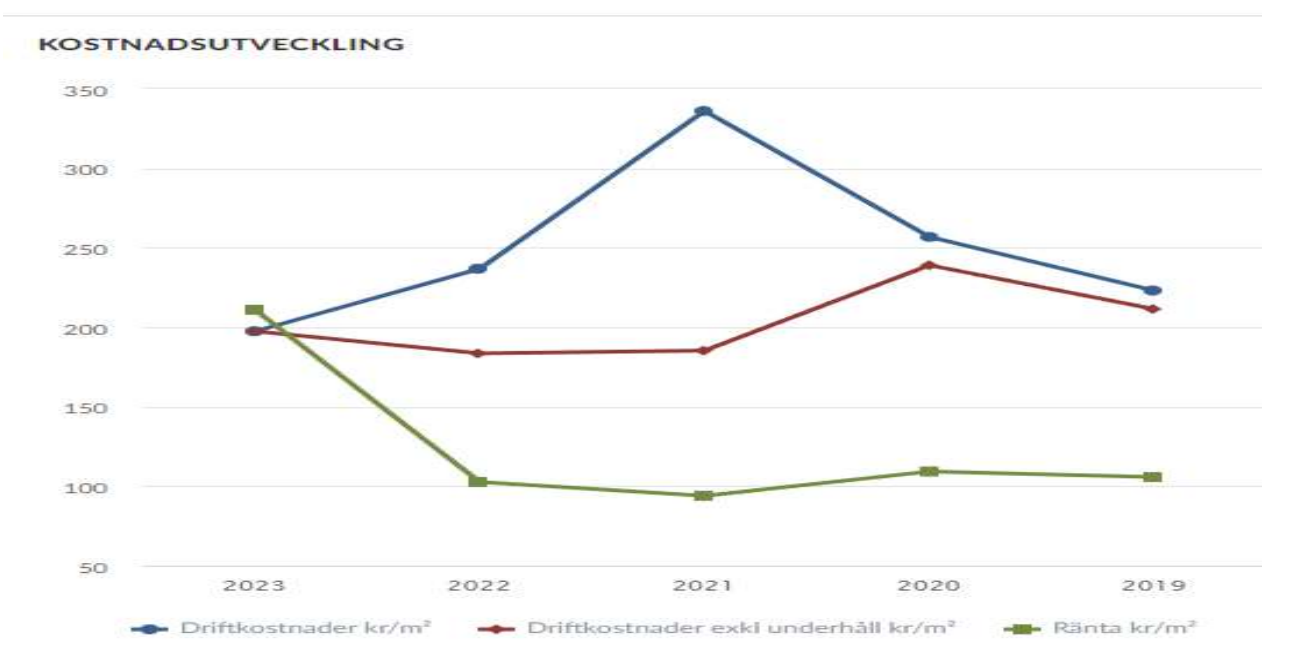

# Förklaring till nyckeltal

## Nettoomsättning:

Intäkter från årsavgifter, hyresintäkter m.m som ingår i föreningens normala verksamhet med avdrag för lämnade rabatter.

### Resultat efter finansiella poster:

Är resultatet som återstår efter att man har dragit bort alla kostnader, exkl eventuella skatter. Se resultaträkning.

### Soliditet:

Beräknas som eget kapital i procent av balansomslutningen. Soliditeten talar om hur stor del av föreningens totala tillgångar som har finansierats av eget kapital. Det är ett mått på föreningens betalningsförmåga på lång sikt.

### Årsavgift andel i % av totala rörelseintäkter:

Beräknas på totala årsavgifter (inklusive övriga avgifter som normalt ingår i årsavgiften) för bostäder delat med totala intäkter i bostadsrättsföreningen (%). Visar på hur stor del av föreningens intäkter som kommer från årsavgifterna (inklusive övriga avgifter som normalt ingår i årsavgiften).

### Årsavgift kr/kvm upplåten med bostadsrätt:

Beräknas på totala intäkter från årsavgifter (inklusive övriga avgifter som normalt ingår i årsavgiften) delat på totalytan som är upplåten med bostadsrätt. Visar ett genomsnitt av medlemmarnas årsavgifter (inklusive övriga avgifter som normalt ingår i årsavgiften) per kvm för yta upplåten med bostadsrätt.

I begreppet årsavgift ingår eventuella andra obligatoriska avgifter.

### Energikostnad kr/kvm:

Är den totala energikostnaden delat på den totala intäktsytan i föreningen. I energikostnaden ingår vatten, värme och el.

#### Sparande:

Beräknas på årets resultat med återläggning av avskrivningar, kostnader för planerat underhåll, eventuella utrangeringar samt eventuella exceptionella/jämförelsestörande poster delat med kvadratmeter för den totala ytan. Nyckeltalet visar på föreningens utrymme för sparande för ett långsiktigt genomsnittligt underhåll per kvadratmeter.

### Skuldsättning kr/kvm:

Beräknas på totala räntebärande skulder (banklån och ev andra skulder som medför räntekostnader) per kvadratmeter för den totala intäktsytan. Måttet visar hur stora lån föreningen har per kvadratmeter.

### Skuldsättning kr/kvm upplåten med bostadsrätt:

Beräknas på totala räntebärande skulder (banklån och ev andra skulder som medför räntekostnader) per kvadratmeter för ytan som är upplåten med bostadsrätt.

#### Räntekänslighet:

Beräknas på totala räntebärande skulder (banklån och ev andra skulder som medför räntekostnader) delat med totala årsavgifter (inklusive övriga avgifter som normalt ingår i årsavgiften). Visar på hur en procentenhet förändring av räntan kan påverka årsavgifter, om allt annat lika.

# Förändringar i eget kapital

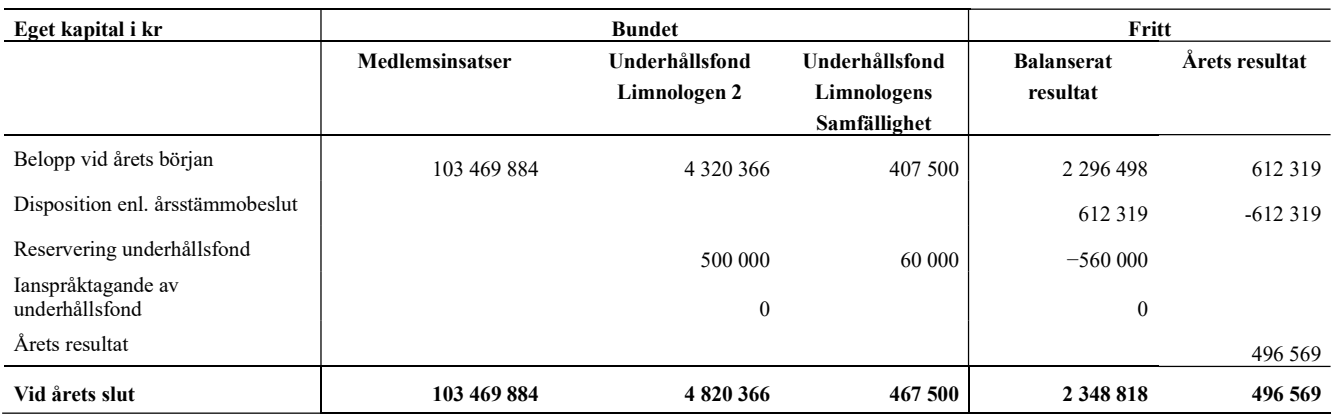

# Resultatdisposition

Till årsstämmans förfogande finns följande medel i kr

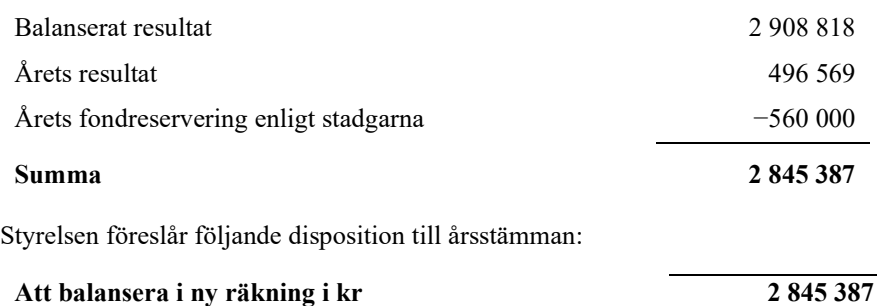

Vad beträffar föreningens resultat och ställning i övrigt, hänvisas till efterföljande resultat- och balansräkning med tillhörande bokslutskommentarer.

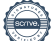

# Resultaträkning

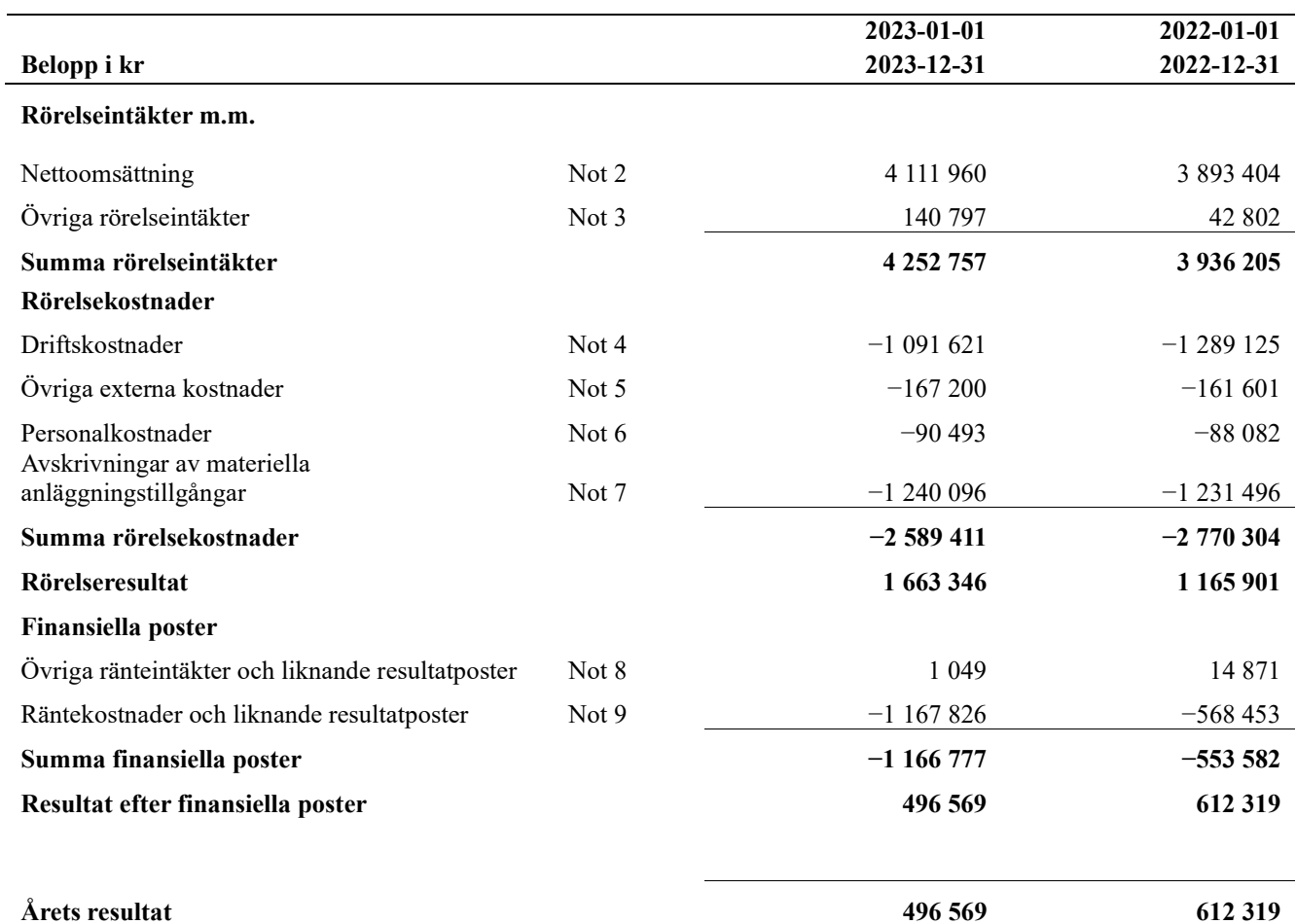

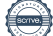

# Balansräkning

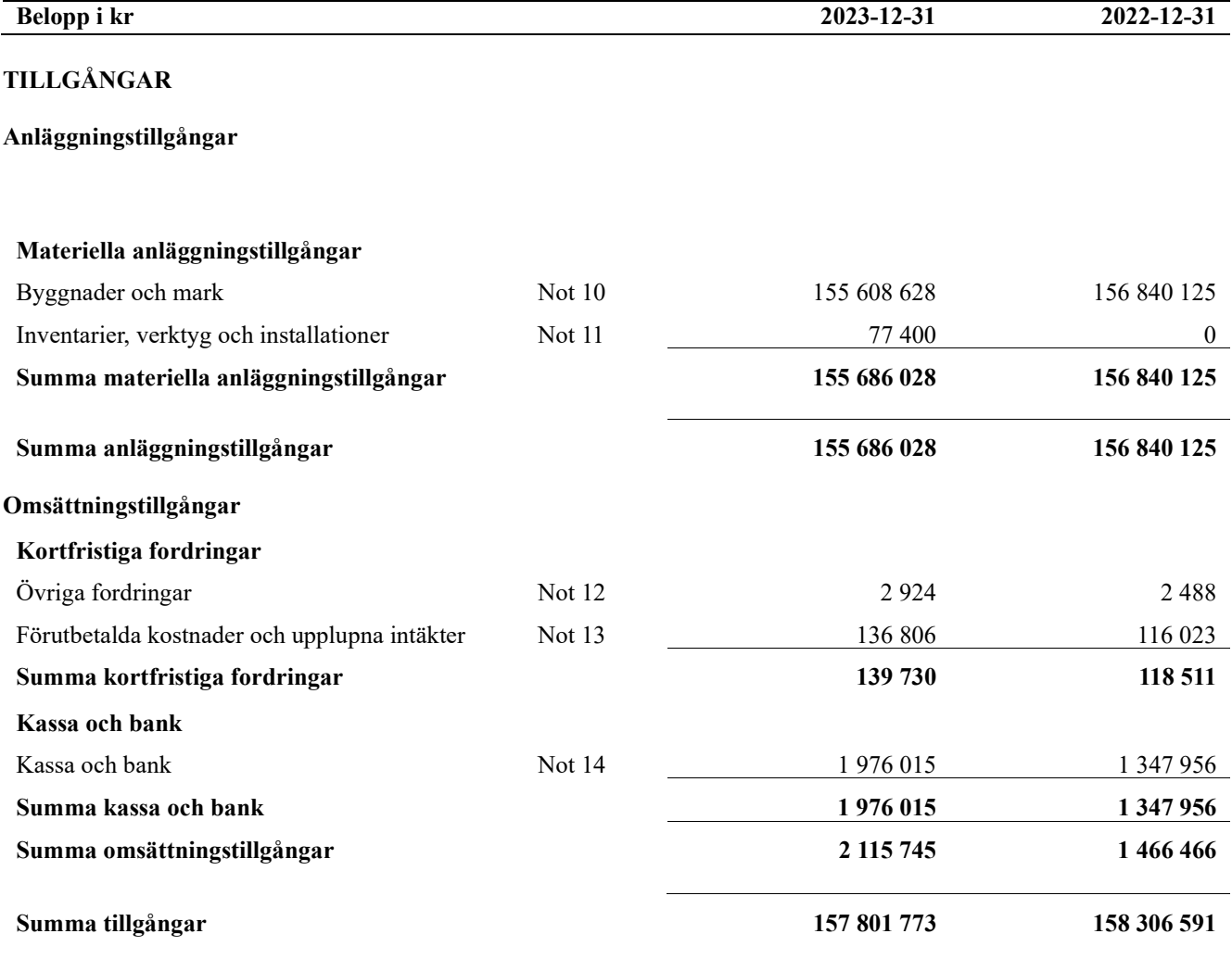

# Balansräkning

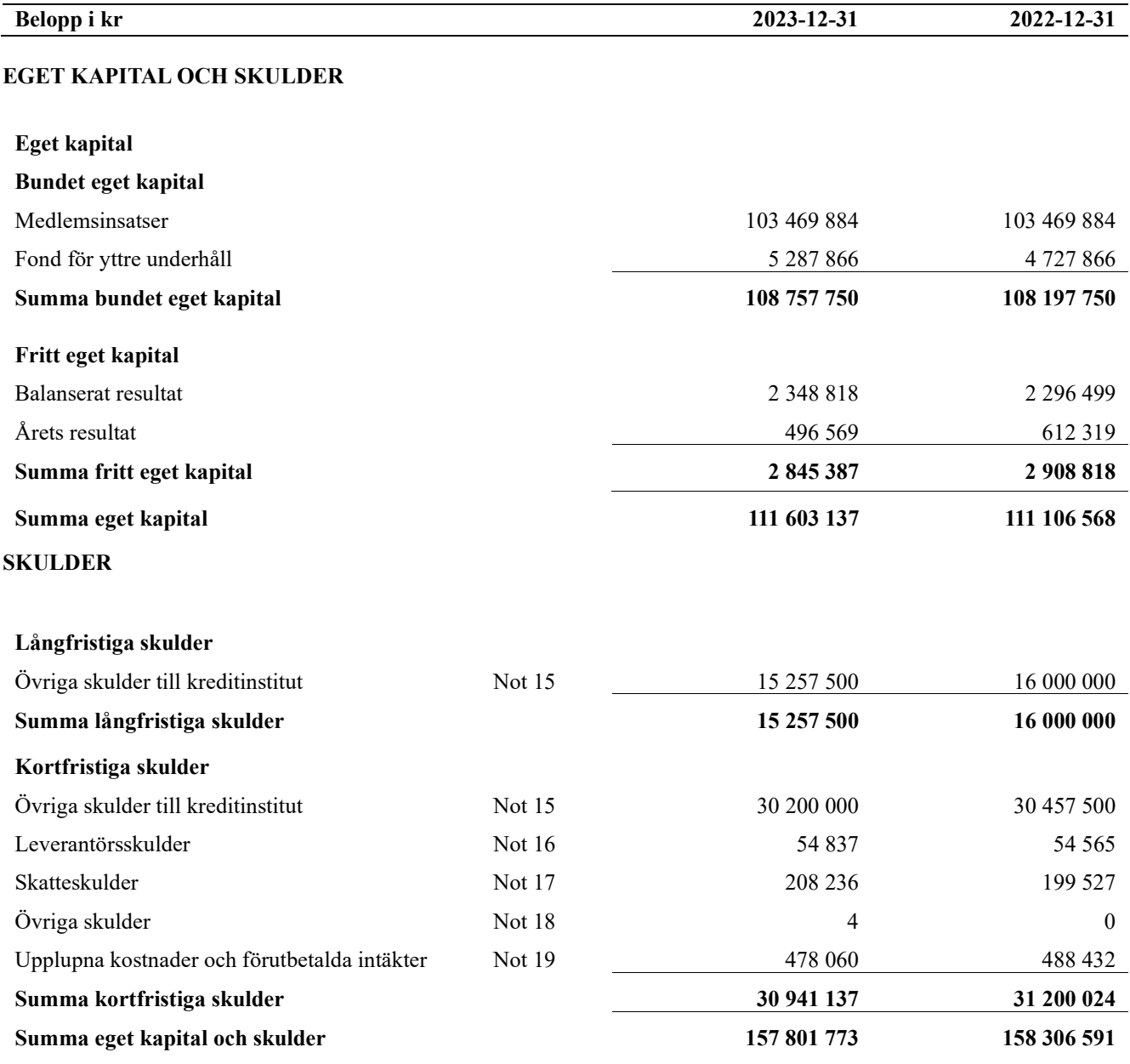

# Kassaflödesanalys

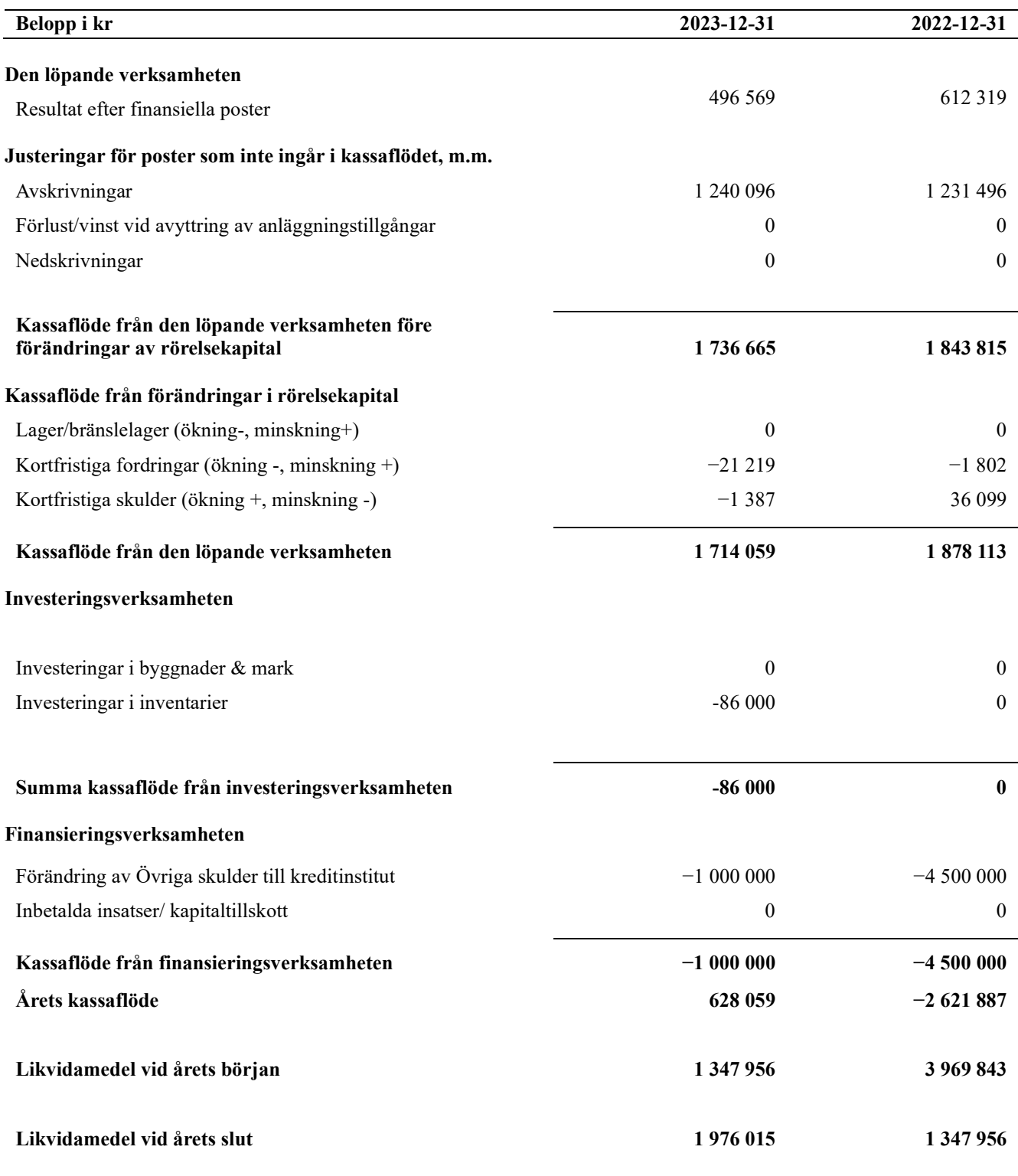

Upplysning om betalda räntor För erhållen och betald ränta se notförteckning

# Noter

# Not 1 Allmänna redovisningsprinciper

Årsredovisningen är upprättad i enlighet med årsredovisningslagen och Bokföringsnämndens allmänna råd (BFNAR 2016:10) om årsredovisning i mindre företag.

### Redovisning av intäkter

Årsavgifter och hyror aviseras i förskott men redovisas så att endast den del som belöper på räkenskapsåret redovisas som intäkter. Ränta och utdelning redovisas som en intäkt när det är sannolikt att föreningen kommer att få de ekonomiska fördelar som är förknippade med transaktionen samt att inkomsten kan beräknas på ett tillförlitligt sätt.

### Avskrivningstider för anläggningstillgångar

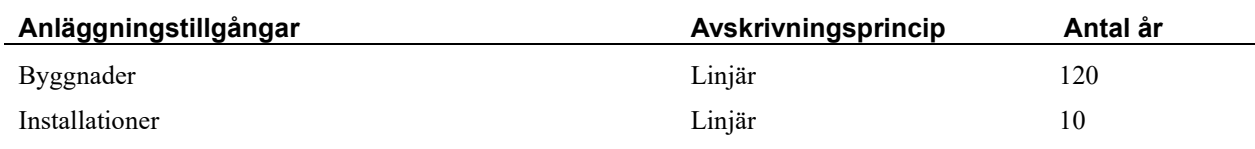

Mark är inte föremål för avskrivningar.

Beloppen i årsredovisningen anges i hela kronor om inte annat anges.

# Not 2 Nettoomsättning

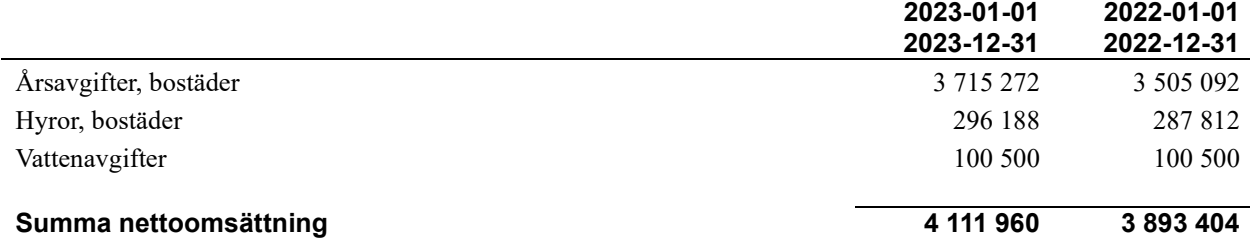

# Not 3 Övriga rörelseintäkter

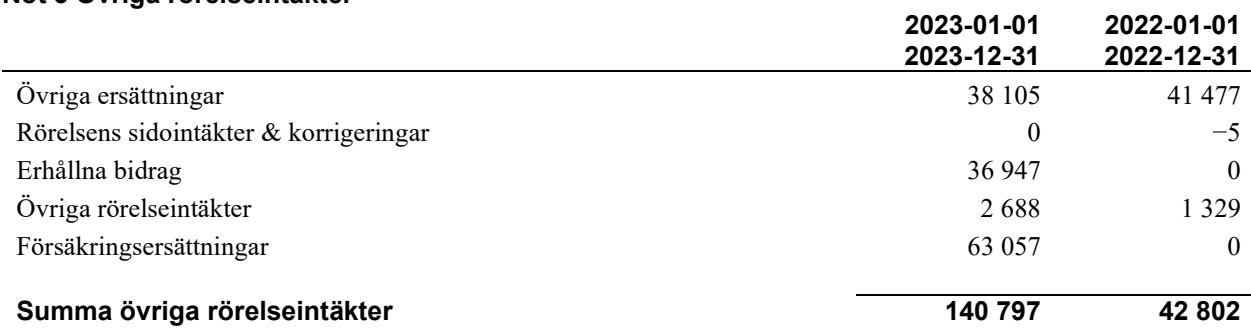

Erhållna bidrag avser elstöd.

2023-01-01

## Not 4 Driftskostnader

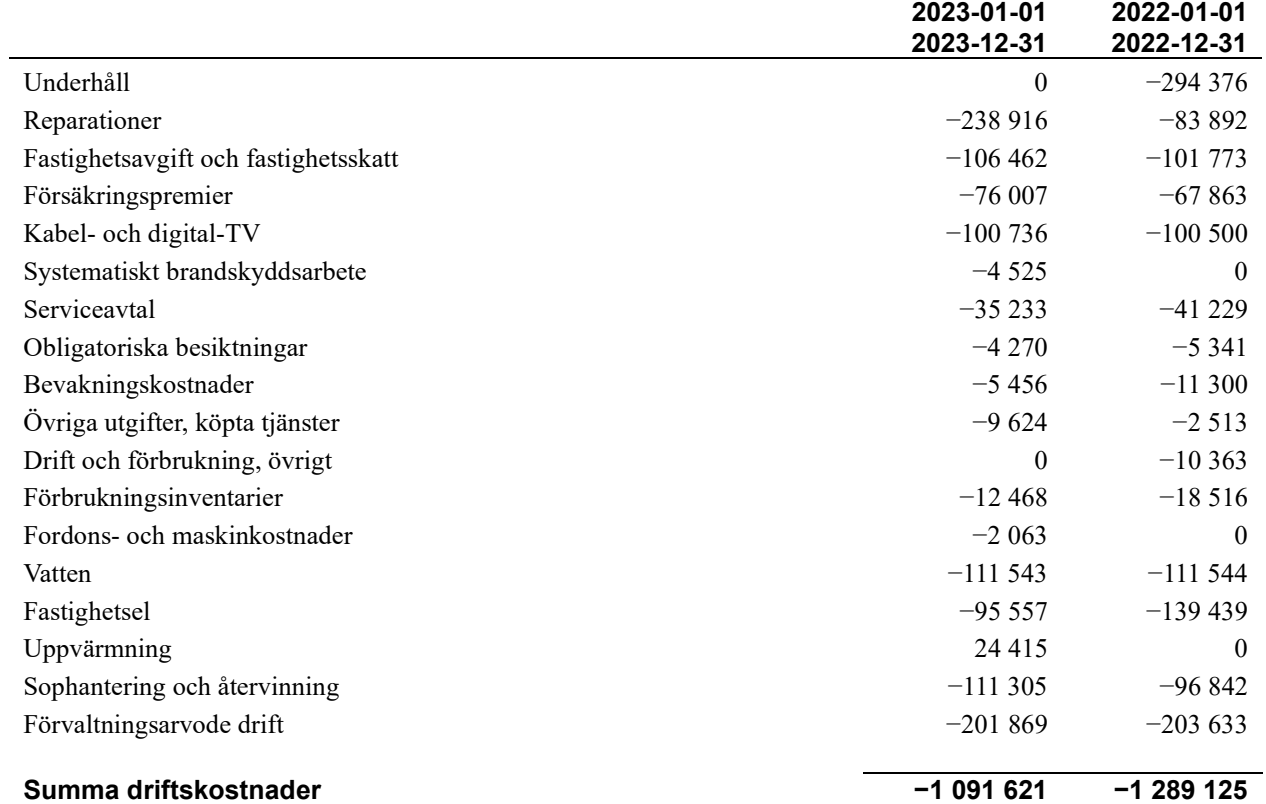

# Not 5 Övriga externa kostnader

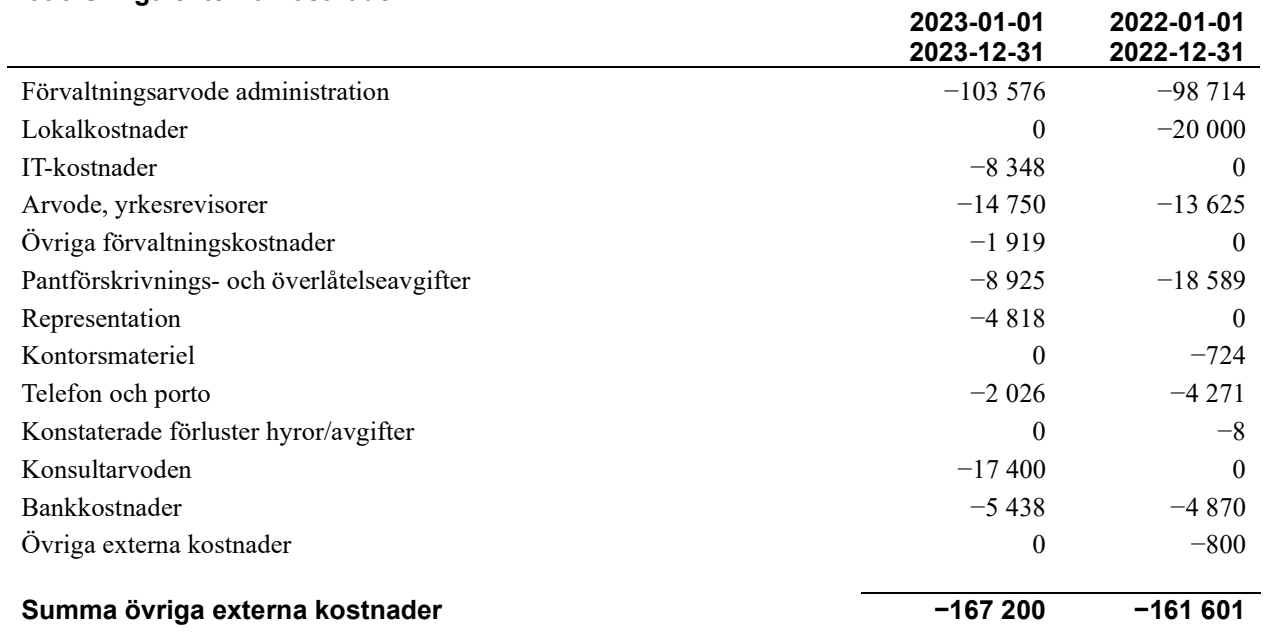

# Not 6 Personalkostnader

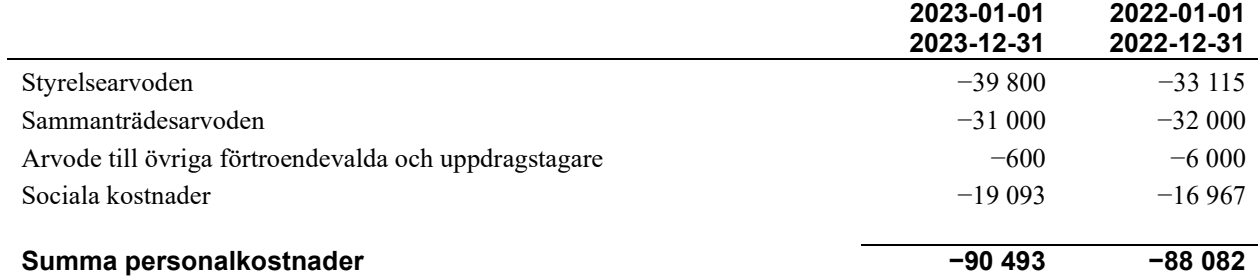

# Not 7 Avskrivningar av materiella anläggningstillgångar

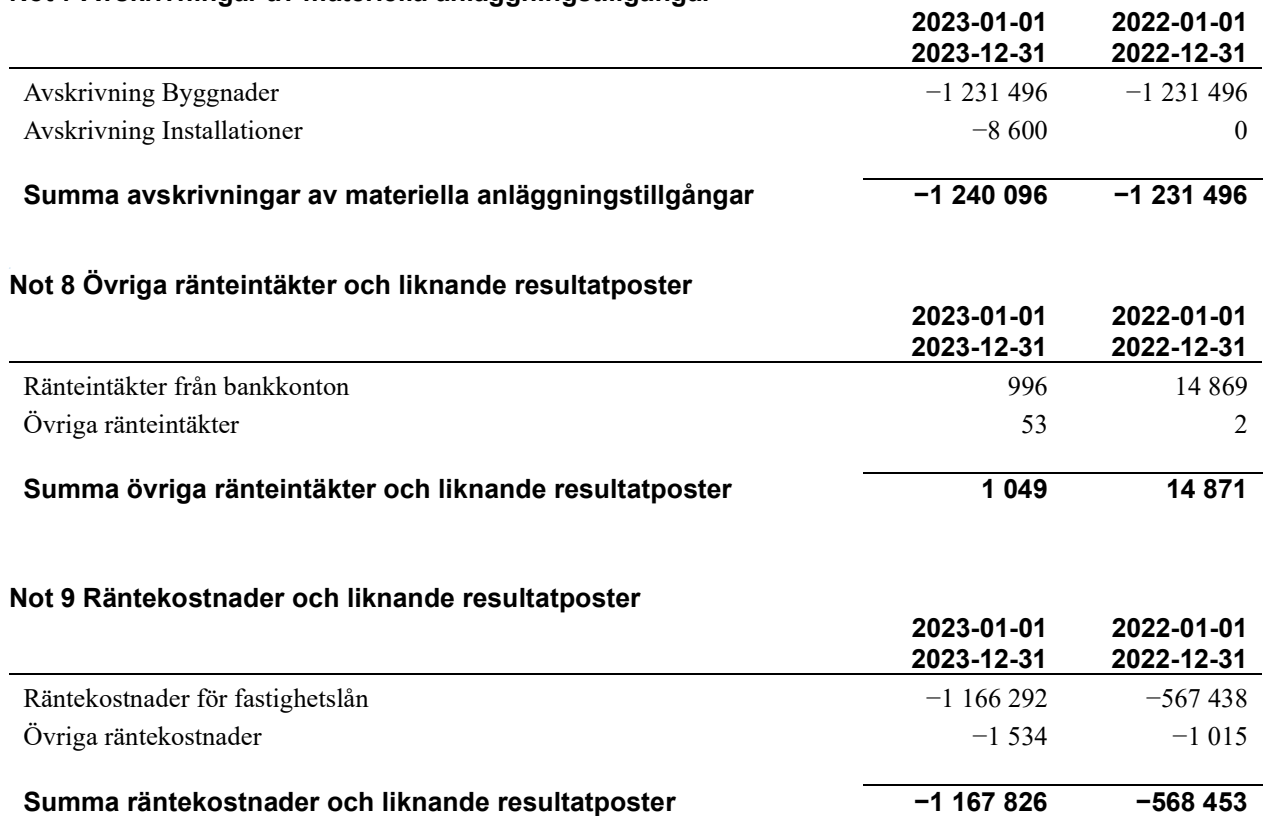

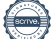

# Not 10 Byggnader och mark

Anskaffningsvärden

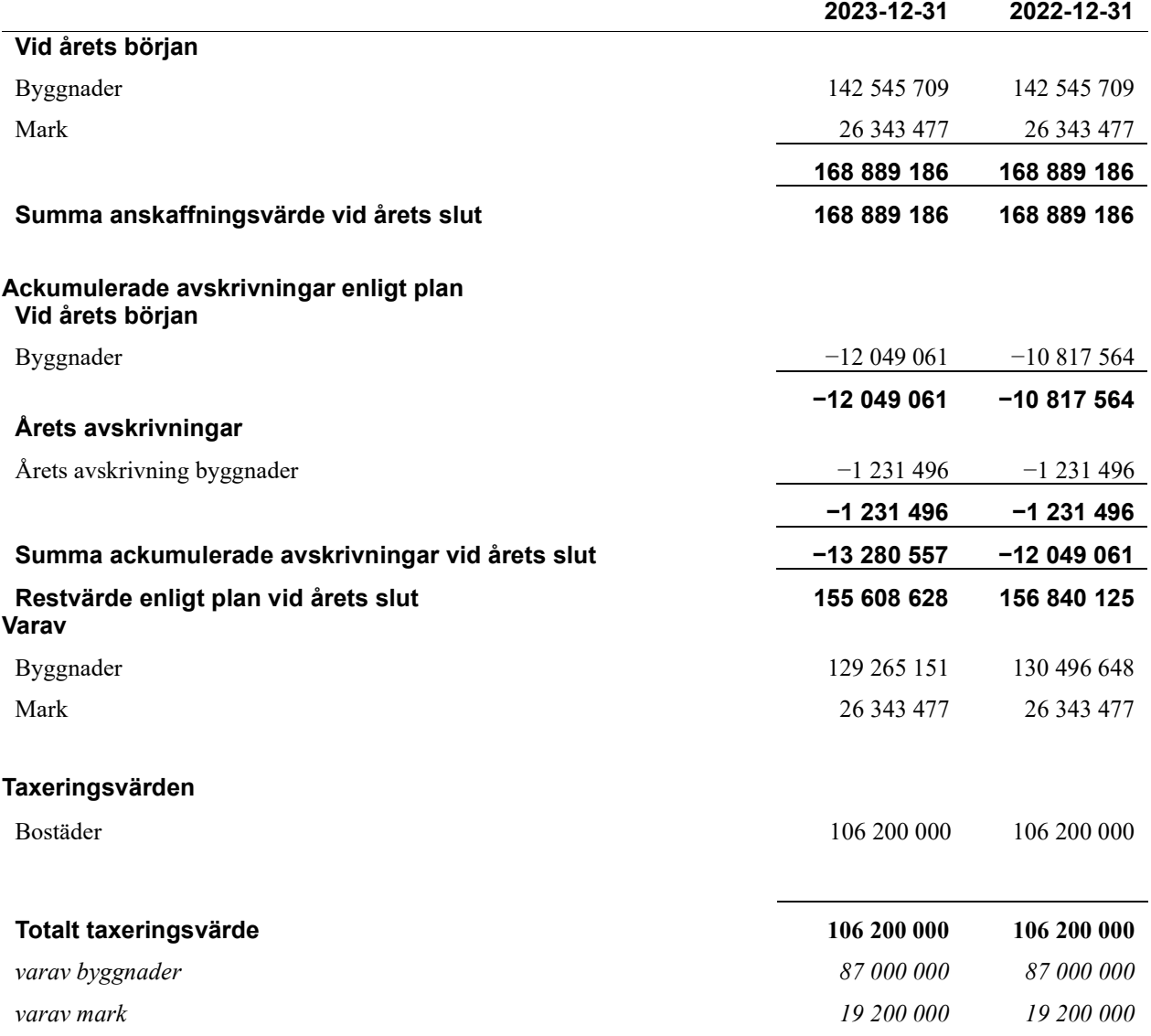

# Not 11 Inventarier, verktyg och installationer

Anskaffningsvärden

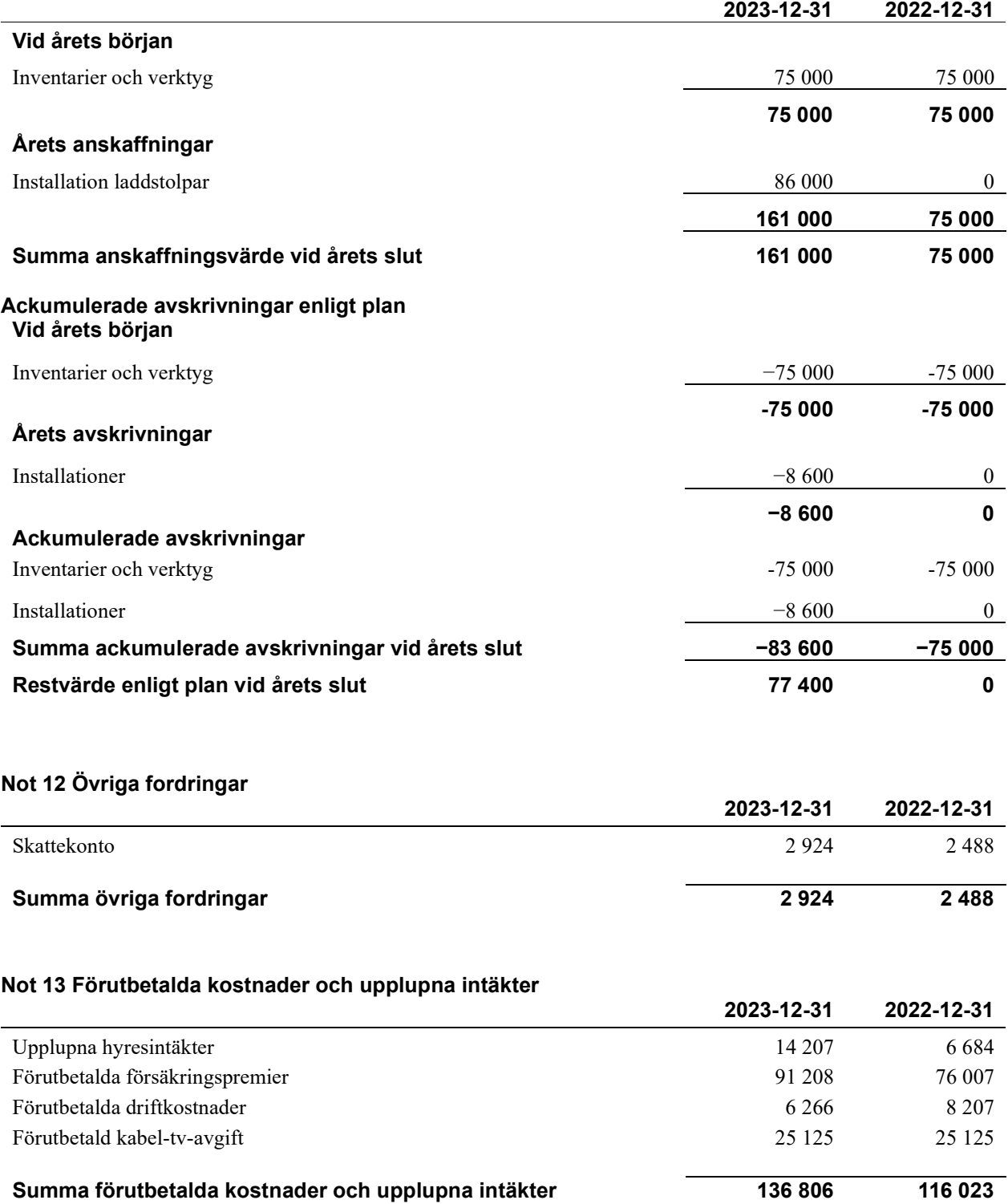

# Not 14 Kassa och bank

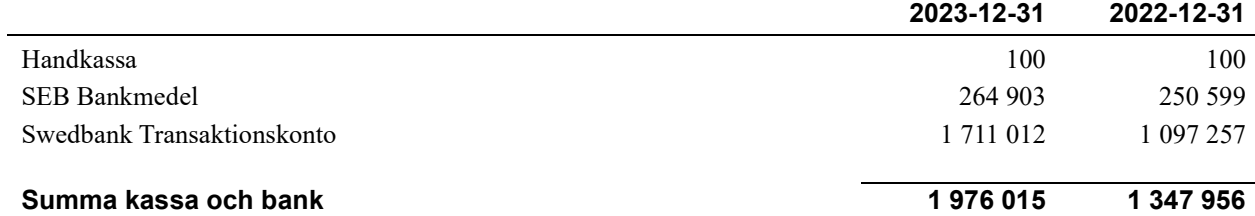

# Not 15 Övriga skulder till kreditinstitut

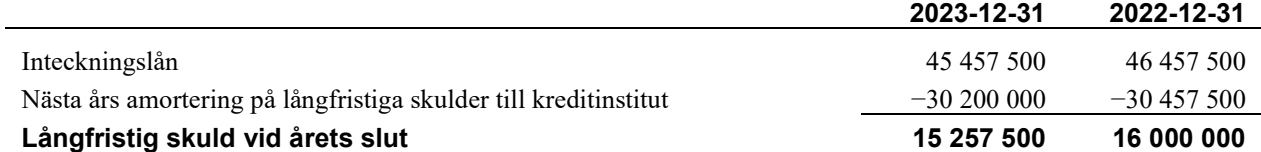

Tabell och kommentar nedan anges i hela kronor.

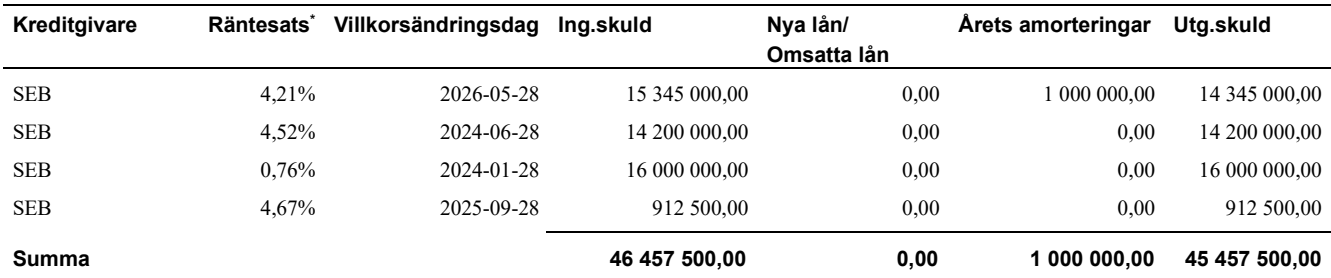

\*Senast kända räntesatser

Föreningen måste redovisa skulder som förfaller inom ett år efter balansdagen som kortfristiga skulder. Därför redovisar vi SEB lån om 14 200 000 kr och 16 000 000 kr som kortfristig skuld. Föreningen har inte avsikt att avsluta lånefinansieringen inom ett år då fastighetens lånefinansiering är långsiktig. Föreningen har avsikt att omförhandla eller förlänga lånen under kommande år.

# Not 16 Leverantörsskulder

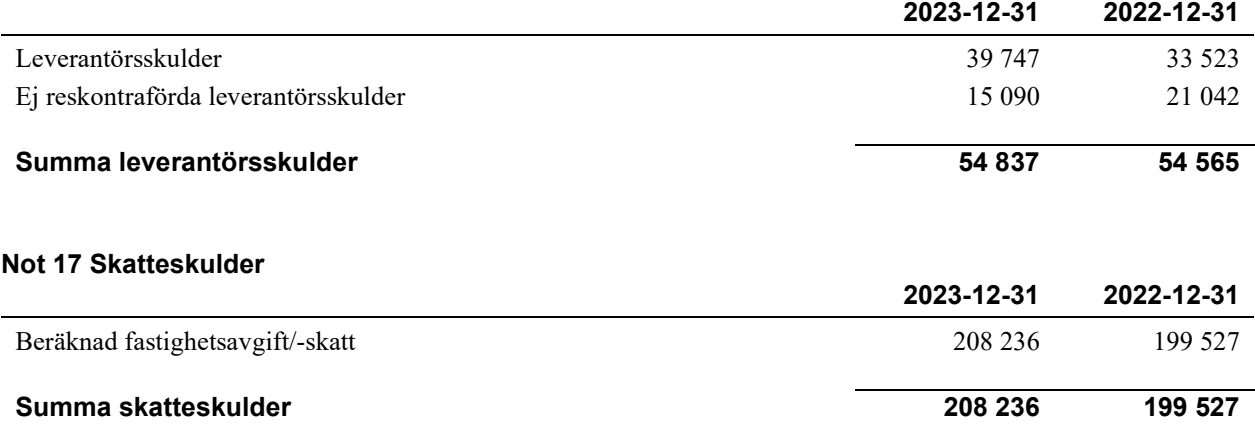

# Not 18 Övriga skulder

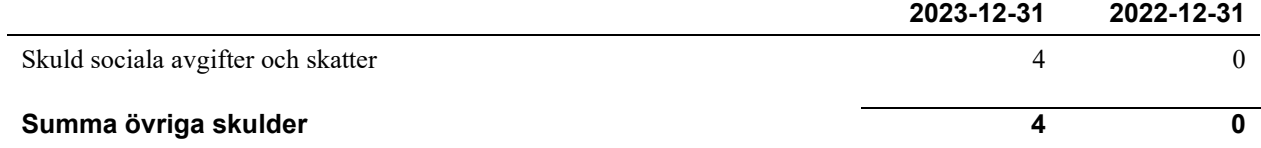

## Not 19 Upplupna kostnader och förutbetalda intäkter

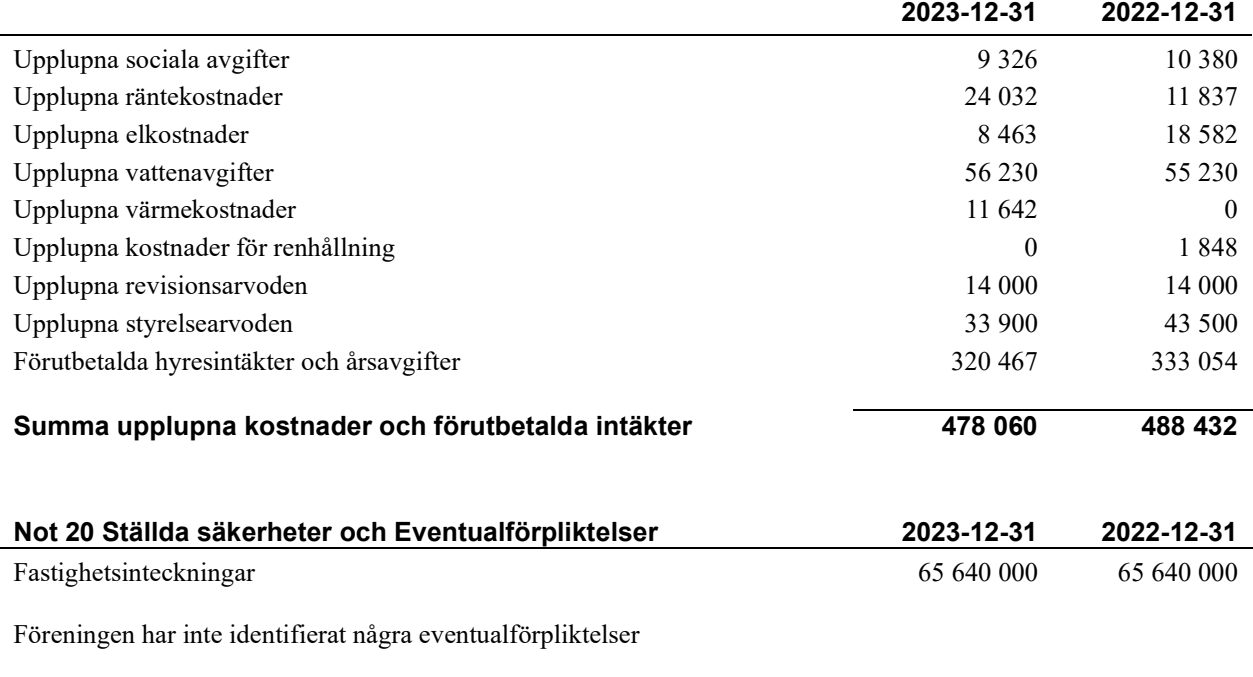

# Not 21 Väsentliga händelser efter räkenskapsåret utgång

Sedan räkenskapsårets utgång har inga händelser, som i väsentlig grad påverkar föreningens ekonomiska ställning, inträffat.

# Styrelsens underskrifter

\_\_\_\_\_\_\_\_\_\_\_\_\_\_\_\_\_\_\_\_\_\_\_\_\_\_\_\_\_\_\_\_\_\_\_\_\_\_\_\_\_\_\_\_

\_\_\_\_\_\_\_\_\_\_\_\_\_\_\_\_\_\_\_\_\_\_\_\_\_\_\_\_\_\_\_\_\_\_\_\_\_\_\_\_\_\_\_\_

\_\_\_\_\_\_\_\_\_\_\_\_\_\_\_\_\_\_\_\_\_\_\_\_\_\_\_\_\_\_\_\_\_\_\_\_\_\_\_\_\_\_\_\_

Ort och datum

Charlotta Brag Ordförande

Marcus Drugge

Cai Bolö

Madelene Hjertqvist

\_\_\_\_\_\_\_\_\_\_\_\_\_\_\_\_\_\_\_\_\_\_\_\_\_\_\_\_\_\_\_\_\_\_\_\_\_\_\_\_\_\_\_\_

\_\_\_\_\_\_\_\_\_\_\_\_\_\_\_\_\_\_\_\_\_\_\_\_\_\_\_\_\_\_\_\_\_\_\_\_\_\_\_\_\_\_\_\_

Tobias Andreen

Vår revisionsberättelse har lämnats

Mikael Svensson Auktoriserad revisor Ernst & Young AB

Malin Andersson Förtroendevald revisor

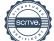

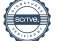

# Verifikat

Transaktion 09222115557515887290

# Dokument

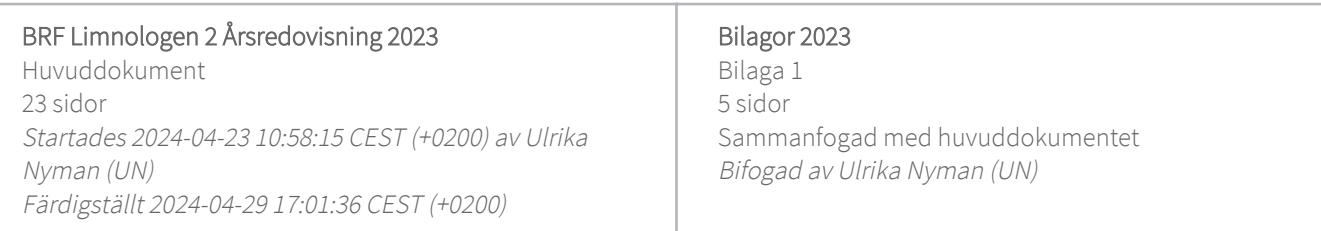

# Initierare

# Ulrika Nyman (UN)

Riksbyggen ulrika.nyman@riksbyggen.se

# Signerare

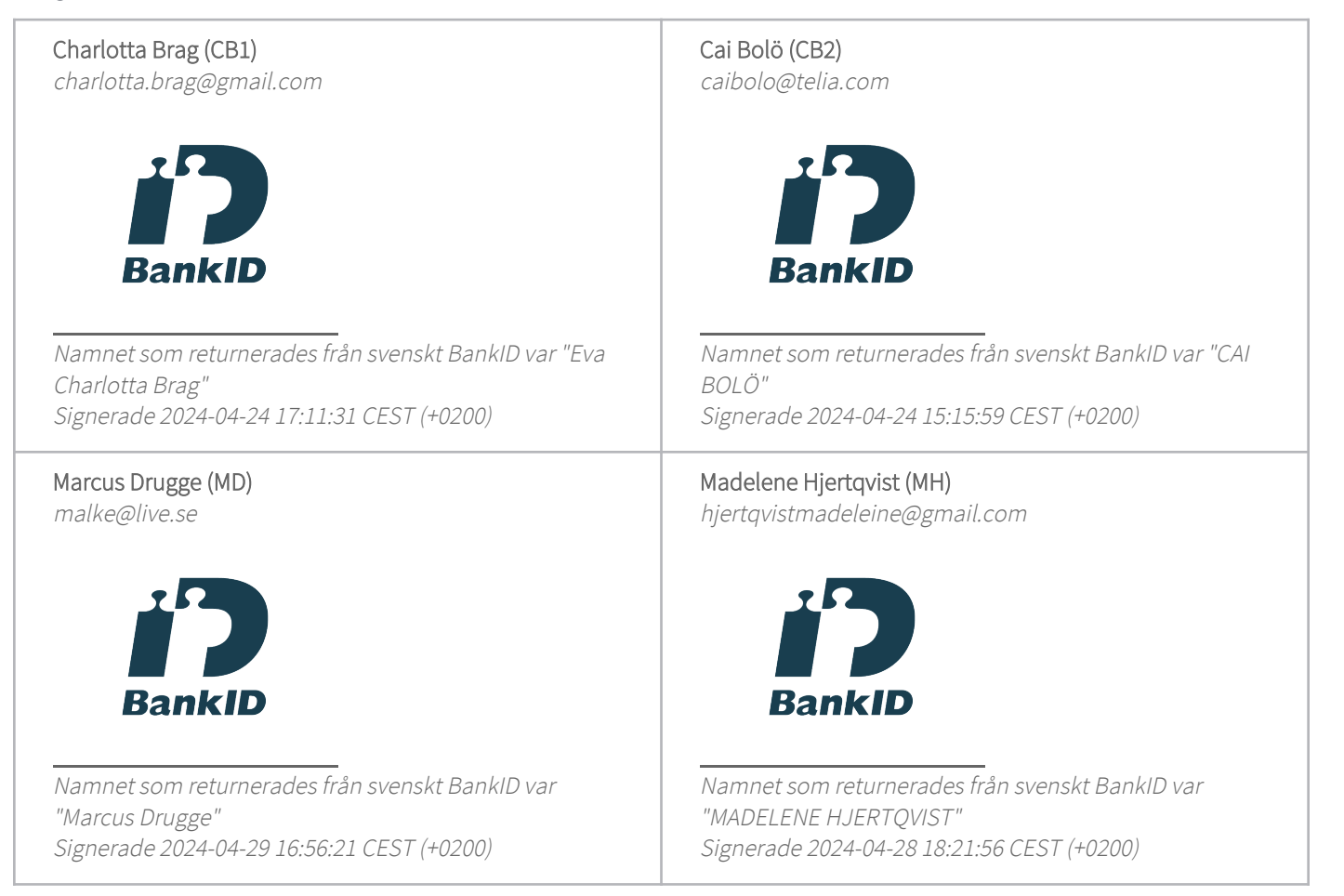

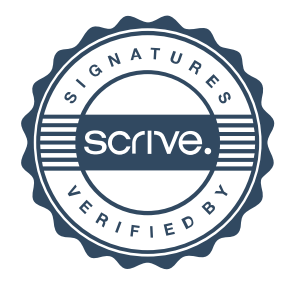

# Verifikat

Transaktion 09222115557515887290

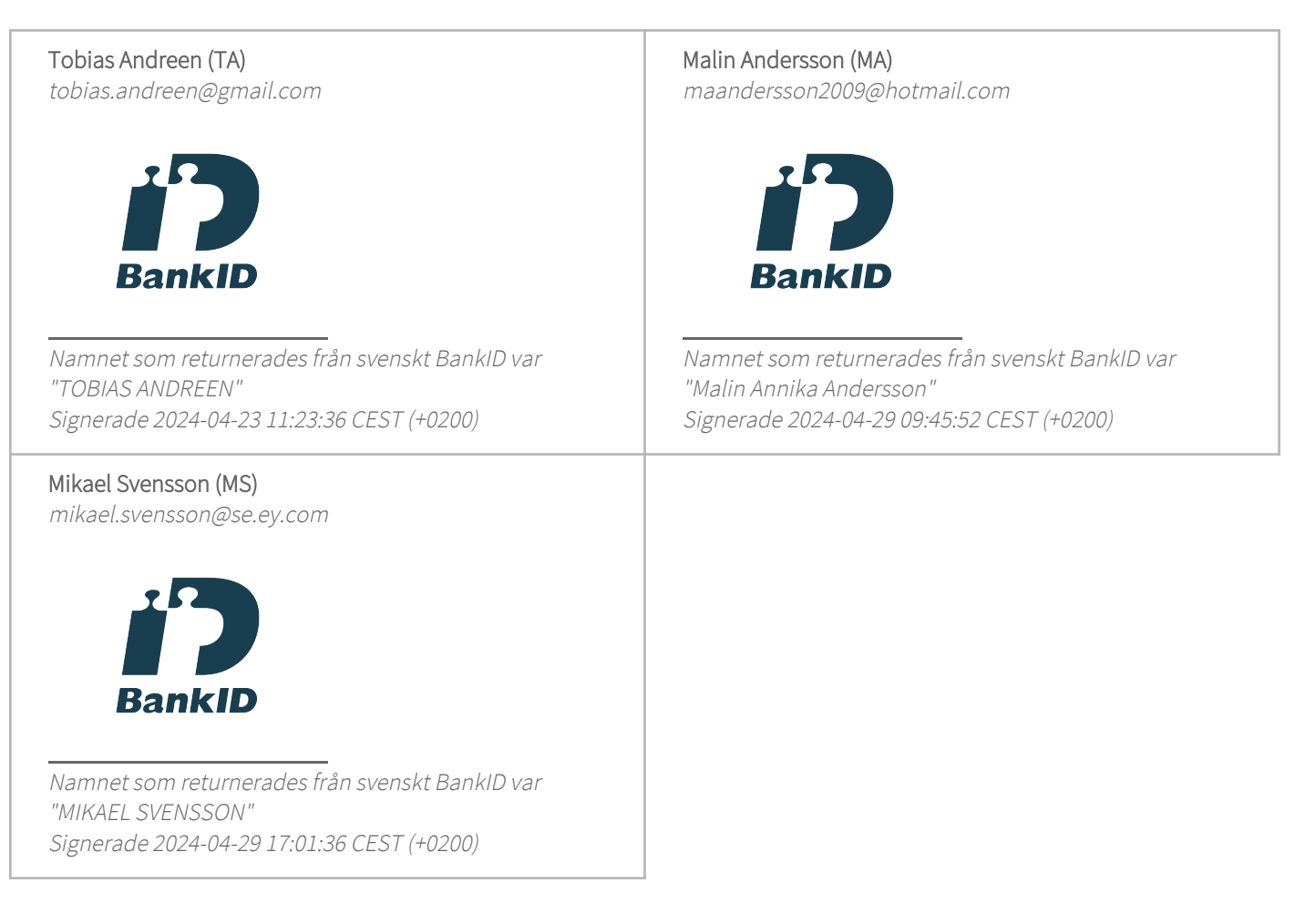

Detta verifikat är utfärdat av Scrive. Information i kursiv stil är säkert verifierad av Scrive. Se de dolda bilagorna för mer information/bevis om detta dokument. Använd en PDF-läsare som t ex Adobe Reader som kan visa dolda bilagor för att se bilagorna. Observera att om dokumentet skrivs ut kan inte integriteten i papperskopian bevisas enligt nedan och att en vanlig papperutskrift saknar innehållet i de dolda bilagorna. Den digitala signaturen (elektroniska förseglingen) säkerställer att integriteten av detta dokument, inklusive de dolda bilagorna, kan bevisas matematiskt och oberoende av Scrive. För er bekvämlighet tillhandahåller Scrive även en tjänst för att kontrollera dokumentets integritet automatiskt på: https://scrive.com/verify

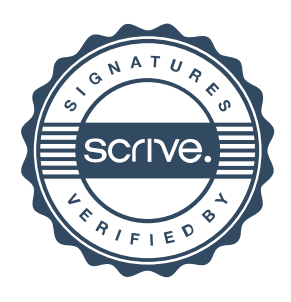

# **Att bo i BRF**

En bostadsrättsförening är en ekonomisk förening där de boende tillsammans äger bostadsrättsföreningens byggnader och mark. Marken kan alternativt innehas med tomträtt. Som ägare till en bostadsrätt äger du rätten att bo i lägenheten. Tillsammans med övriga medlemmar i föreningen har du ansvar för fastigheten du bor i. Rättigheter och skyldigheter gentemot föreningen delas av de boende. Det unika med bostadsrätt är att man gemensamt bestämmer och tar ansvar för sin boendemiljö. Det här engagemanget skapar sammanhållning och trivsel, samtidigt som kostnaderna för t ex löpande skötsel, drift och underhåll kan hållas nere.

Som boende i en bostadsrättsförening har du stora möjligheter att påverka ditt boende. På föreningsstämman kan du påverka de beslut som tas i föreningen. Där väljs också styrelse för bostadsrättsföreningen. Styrelsen har ett stort ansvar för föreningens operativa verksamhet och fastställer också årsavgiften så att den täcker föreningens kostnader. Du kan påverka vilka frågor som ska behandlas genom din rätt som medlem att lämna motioner till stämman. Alla motioner som lämnats in i tid behandlas av stämman. Alla medlemmar har rätt att motionera i frågor de vill att stämman ska behandla.

Som bostadsrättshavare har man nyttjanderätt till sin bostad på obegränsad tid. Man har också vårdplikt av bostaden och ska på egen bekostnad hålla allt som finns inuti lägenheten i gott skick. Bostadsrätten kan säljas, ärvas eller överlåtas på samma sätt som andra tillgångar. En bostadsrättshavare bekostar själv sin hemförsäkring som bör kompletteras med ett s.k. bostadsrättstillägg, om inte detta tecknats kollektivt av föreningen. Bostadsrättstillägget omfattar det utökade underhållsansvaret som bostadsrättshavaren har enligt bostadsrättslagen och stadgarna.

# Riksbyggen förvaltar

Riksbyggen arbetar på uppdrag av bostadsrättsföreningen med hela eller delar av fastighetsförvaltningen. Det är styrelsens som bestämmer vad som ska ingå i förvaltningsuppdraget. Riksbyggen är ett kooperativt folkrörelseföretag och en ekonomisk förening, med bostadsrättsföreningar och byggfackliga organisationer som största andelsägare. Riksbyggen utvecklar, bygger och förvaltar bostäder med huvudinriktning på bostadsrätter. Vi är ett serviceföretag som erbjuder bostadsrättsföreningar ett heltäckande förvaltningskoncept med ekonomisk förvaltning, teknisk förvaltning, fastighetsservice och fastighetsutveckling. Riksbyggen genomför också gemensamma upphandlingar av olika tjänster t ex fastighetsel och försäkringar som de bostadsrättsföreningar som är kunder hos Riksbyggen kan nyttja. Riksbyggens verksamhet är i sin helhet kvalitets- och miljöcertifierade enligt ISO 9001 och ISO 14001. Certifikaten är utfärdade av ett oberoende certifieringsorgan eftersom vi tycker att det är viktigt att våra kunder tryggt kan förlita sig på att vi har den kapacitet och kunskap som krävs för att fullgöra våra åtaganden. Vi arbetar också hela tiden aktivt för att minska vår påverkan på miljön.

Riksbyggen verkar för bostadsrätten som boendeform och för allas rätt till ett bra boende.

# **Ordlista**

# Anläggningstillgångar

Tillgångar som är avsedda för långvarigt bruk inom föreningen. Den viktigaste anläggningstillgången är föreningens fastighet med byggnader.

# **Avskrivning**

Kostnaden för inventarier fördelas över flera år. Normal avskrivningstid för maskiner och inventarier är 5 - 10 år och den årliga avskrivningskostnaden blir då mellan 10 - 20 % av anskaffningsvärdet. Byggnader skrivs av under en betydligt längre period, 120 år är en vanlig period för nybyggda flerfamiljshus.

# **Balansräkning**

Visar föreningens ekonomiska ställning vid verksamhetsårets slut. Den ena sidan av balansräkningen (den s.k. aktivsidan) visar föreningens tillgångar (kontanter, fordringar, fastigheter, inventarier m.m.) Den andra sidan av balansräkningen (den s.k. passivsidan) visar finansieringen, d.v.s. hur tillgångarna finansierats (genom upplåning och eget kapital). Verksamhetens resultat (enligt resultaträkningen) påverkar det egna kapitalets storlek (föreningens förmögenhet).

# **Bränsletillägg**

En separat avgift som föreningen kan ta ut och som skall motsvara kostnaderna för uppvärmningen av föreningens hus. Bränsletillägget fördelas efter varie lägenhets storlek eller annan lämplig fördelningsgrund och skall erläggas månadsvis av föreningens medlemmar.

# Ekonomisk förening

En företagsform som har till ändamål att främja medlemmarnas ekonomiska intresse genom att bedriva någon form av ekonomisk verksamhet. En bostadsrättsförening är en typ av ekonomisk förening.

# Folkrörelse

En sammanslutning som arbetar för att främja ett gemensamt intresse bland medlemmarna. En folkrörelse har en utvecklad idé om hur samhället bör utvecklas, man bildar opinion, arbetar demokratiskt och utan vinstintresse. En folkrörelse har stor anslutning, geografisk spridning och medlemskapet är frivilligt.

### Fond för inre underhåll

Fonder, som i de fall de finns, är bostadsrättshavarnas individuella underhållsfonder och medel i fonden disponeras av bostadsrättshavaren för underhåll och förbättringar i respektive lägenhet. Den årliga avsättningen påverkar föreningens resultaträkning som en kostnad. Fondbeloppet enligt balansräkningen visar summan av samtliga bostadsrätters tillgodohavanden. Uppgift för den enskilde bostadsrättshavaren lämnas i samband med aviseringen varje kvartal.

# Fond för yttre underhåll

Enligt föreningens stadgar skall en årlig reservering göras till föreningens gemensamma underhållsfond. Fonden får utnyttias för underhållsarbeten. Kostnadsnivån för underhåll av föreningens fastighet (långsiktig underhållsplan ska finnas) och behovet att värdesäkra tidigare fonderade medel, påverkar storleken på det belopp som reserveras.

# **Förlagsinsats**

Förlagsinsats är en kapitalinsats som icke medlemmar tillför en ekonomisk förening.

Genom förlagsinsatser kan föreningen skaffa kapital utan att behöva ta in nya medlemmar. Förlagsinsatser har en mellanställning mellan skulder och eget kapital. Den som har en förlagsinsats har en efterställd fordran på föreningen. Skulle föreningen gå i konkurs/likvideras får man bara återbetalning efter att alla andra fordringsägare fått betalt, om det finns pengar kvar.

För varje förlagsinsats måste föreningen utfärda ett förlagsandelsbevis.

# Förvaltningsberättelse

Den del av årsredovisningen som i text förklarar och belyser ett avslutat verksamhetsår. I förvaltningsberättelsen redovisas bl.a. vilka som haft uppdrag i föreningen och årets viktigaste händelser. Förvaltningsberättelsens innehåll regleras i Bokföringsnämndens K-regelverk.

# **Interimsfordringar**

Interimsfordringar är av två slag, förutbetalda kostnader och upplupna intäkter.

Om en förening betalar för t.ex. en försäkring i förväg så är det en förutbetald kostnad. Man kan säga att föreningen har en fordran på försäkringsbolaget. Denna fordran sjunker för varje månad försäkringen gäller och vid premietidens slut är den nere i noll.

Upplupna intäkter är intäkter som föreningen ännu inte fått in pengar för, t ex ränta på ett bankkonto.

# Interimsskulder

Interimsskulder är av två slag, förutbetalda intäkter och upplupna kostnader.

Om föreningen får betalning i förskott för en tjänst som ska löpa en tid kan du se detta som en skuld. En vanlig förutbetald avgift är hyra/avgift som vanligtvis betalas en månad i förskott.

Upplupna kostnader är kostnader för tjänster som föreningen har konsumerat men ännu inte fått faktura på. En vanlig upplupen kostnad är el, vatten och värme som faktureras i efterskott.

# Kortfristiga skulder

Skulder som föreningen betalar inom ett år. Om en fond för inre underhåll finns räknas även denna till de kortfristiga skulderna men det är inte troligt att samtliga medlemmar under samma år använder sina fonder.

# Likviditet

Föreningens förmåga att betala kortfristiga skulder (t ex el, värme, räntor och amorteringar). Likviditeten erhålls genom att jämföra föreningens omsättningstillgångar med dess kortfristiga skulder. Är omsättningstillgångarna större än de kortfristiga skulderna, är likviditeten tillfredsställande.

# Långfristiga skulder

Skulder som föreningen betalar först efter ett eller flera år. I regel sker betalningen löpande över åren enligt en amorteringsplan.

# Resultaträkning

Visar i siffror föreningens samtliga intäkter och kostnader under verksamhetsåret. Om kostnaderna är större än intäkterna blir resultatet en förlust. I annat fall blir resultatet en vinst. Bland kostnaderna finns poster som inte motsvarats av utbetalningar under året t.ex. avskrivning på inventarier och byggnader eller reservering till fonder i föreningen. Kostnaderna är i huvudsak av tre slag: underhållskostnader, driftskostnader, personalkostnader och kapitalkostnader. Ordinarie föreningsstämma beslutar hur verksamhetsårets resultat ska behandlas.

# **Skuldkvot**

Övriga skulder till kreditinstitut dividerade med summa rörelseintäkter. Ger ett mått på hur skuldtyngd föreningen är, d.v.s. föreningens möjlighet att hantera sina skulder.

### **Soliditet**

Föreningens långsiktiga betalningsförmåga. Att en förening har hög soliditet innebär att den har stort eget kapital i förhållande till summa tillgångar. Motsatt innebär att om en förening har låg soliditet är det egna kapitalet är litet i förhållande till summa tillgångar, dvs att verksamheten till stor del är finansierad med lån.

### Ställda säkerheter

Avser i föreningens fall de säkerheter, i regel fastighetsinteckningar, som lämnats som säkerhet för erhållna lån.

### Avskrivning av byggnader

Avskrivning av föreningens byggnader baseras på beräknad nyttjandeperiod. Den årliga avskrivningen påverkar resultaträkningen som en kostnad. I balansräkningen visas den ackumulerade avskrivningen som gjorts sedan byggnaderna togs i bruk.

### Årsavgift

Medlemmarnas årliga tillskott av medel för att användas till den löpande driften och de stadgeenliga avsättningarna. Årsavgiften är i regel fördelad efter bostadsrätternas grundavgifter eller andelstal och skall erläggas månadsvis av föreningens medlemmar. Årsavgiften är föreningens viktigaste och största inkomstkälla.

# Årsredovisning

Redovisningen styrelsen avger över ett avslutat verksamhetsår och som skall behandlas av ordinarie föreningsstämma. Årsredovisningen skall omfatta förvaltningsberättelse, resultaträkning, balansräkning och revisionsberättelse.

### **Skatter och avgifter**

En bostadsrättsförening är i normalfallet inte föremål för inkomstbeskattning. En bostadsrättsförenings ränteintäkter är skattefria till den del de är hänförliga till fastigheten. Beskattning sker av andra kapitalinkomster samt i förekommande fall inkomster som inte är hänförliga till fastigheten. Efter avräkning för eventuella underskottsavdrag sker beskattning

med 20,6 procent.

Bostadsrättsföreningar erlägger en kommunal fastighetsavgift motsvarande, det lägsta av ett indexbundet takbelopp per lägenhet eller 0,30 % av taxerat värde för fastigheten.

För småhus gäller istället ett indexbundet takbelopp per småhus eller 0,75 % av taxerat värde för fastigheten. Nyligen uppförda/ombyggda bostadsbyggnader kan ha halverad fastighetsavgift upp till 5 år, eller vara helt befriade från fastighetsavgift i upp till 15 år.

För lokaler betalar föreningar en statlig fastighetsskatt som uppgår till 1 % av taxeringsvärdet på lokalerna.

### Underhållsplan

Underhåll utfört enligt underhållsplanen benämns som planerat underhåll. Reparationer avser löpande underhåll som ej finns med i underhållsplanen.

Underhållsplanen används för att räkna fram den årliga planenliga reserveringen till underhållsfonden som föreningen behöver göra. Reservering utöver plan kan göras genom disposition av fritt eget kapital på föreningens årsstämma.

### Eventualförpliktelser

En eventualförpliktelse är ett möjligt åtagande till följd av avtal eller offentligrättsliga regler för vilket

a) ett utflöde av resurser förväntas endast om en eller flera andra händelser också inträffar,

b) det är osäkert om dessa framtida händelser kommer att inträffa, och

c) det ligger utanför företagets kontroll om händelserna kommer att inträffa.

En eventualförpliktelse är också ett åtagande till följd av avtal eller offentligrättsliga regler som inte har redovisats som skuld eller avsättning på grund av att

a) det inte är sannolikt att ett utflöde av resurser kommer att krävas för att reglera åtagandet, eller

b) en tillförlitlig uppskattning av beloppet inte kan göras.

En eventualförpliktelse är även ett informellt åtagande som uppfyller villkoren i första eller andra stycket.

# **BRF Limnologen 2**

Årsredovisningen är upprättad av styrelsen för BRF Limnologen 2 i samarbete med Riksbyggen

Riksbyggen arbetar på uppdrag från bostadsrättsföreningar och fastighetsbolag med ekonomisk förvaltning, teknisk förvaltning, fastighetsservice samt fastighetsutveckling.

Årsredovisningen är en handling som ger både långivare och köpare bra möjligheter att bedöma föreningens ekonomi. Spara därför alltid årsredovisningen.

FÖR MER INFORMATION: 0771-860 860 www.riksbyggen.se

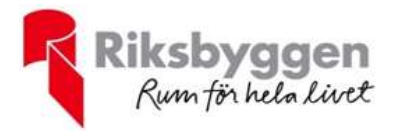